# **Can You Get Your Hair Permanently Wavy**

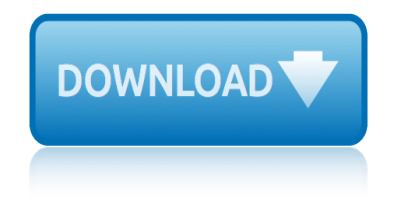

# **can you get your pdf**

About: Adobe Acrobat Reader DC software is the free global standard for reliably viewing, printing, and commenting on PDF documents. And now, it's connected to the Adobe Document Cloud â<sup>o</sup> making it easier than ever to work across computers and mobile devices.

# **Adobe Acrobat Reader DC Install for all versions**

When you've installed Reader, open up a PDF file that you'd like the computer to read to you. Open the  $a \in \mathbb{C}$  view $a \in \mathbb{R}$  menu, point to the  $a \in \mathbb{C}$  Read Out Loud $a \in \mathbb{R}$  submenu, and then click the "Activate Read Out Loud― command. You can also hit Ctrl+Shift+Y to activate the feature.

# **How to Make Your Computer Read Documents to You**

Join Our 10+ Million Users. Thank you for providing such an excellent service and allowing me to make use of it. I was overjoyed at the speed that I got my document returned to me having been converted from word to pdf in the blink of an eye.

# **PDF to Word Converter - Convert your PDF to Word**

If you instead want a non-PDF file to be a .PDF file, you can use a PDF creator. These types of tools can take things like images, eBooks, and Microsoft Word documents, and export them as PDF, which enables them to be opened in a PDF or eBook reader.

# **PDF File (What It Is and How to Open One) - Lifewire**

Do you know that a simple task such as opening PDF files can infect your computer with malware? This is a very common method used by hackers to install malicious software on your system and gain access to it. Adobe Reader comes with support for javscript embedded in PDF file. Hackers can simply add

# **List of Malicious PDF Files You Should Not Open - Make ...**

You can scan paper documents and forms to Adobe PDF and get smart files that are easy to search, share, and store. Adobe PDFs use optical character recognition (OCR) technology, so you can edit and comment on the documents you've scanned.

# **What is PDF? Adobe Portable Document Format | Adobe Acrobat DC**

What is a PDF file? PDF stands for portable document format. This universal file format was created by Adobe Systems in 1993. PDF files are able to preserve the formats, fonts, drawings and other file components of virtually any electronic document file and present it in a universal format.

# **PDF File - What is it and how do I open it?**

Do everything you can do in Acrobat Reader DC, plus create, protect, convert, and edit your PDFs.

# **PDF reader, PDF viewer | Adobe Acrobat Reader DC**

You can export, print or download a PDF of your transactions. On your account homepage, select view statement on the account. For Personal Current Accounts, you can use the  $a \in S$ tatement Options $\hat{a} \in \mathbb{R}^N$  dropdown at the top of the statement page to access the export transactions options.

# **Halifax UK | Managing Your Accounts | Things You Can Do ...**

To view your National Insurance number online, you need a Government Gateway user ID and password. If you do not have a user ID, you can create one when you use the service. If you do not have a ...

# **can you get your hair permanently wavy**

#### **Get your National Insurance number - GOV.UK**

In addition to photos and images, you can also post PDF files on Facebook. Use any one of these 3 methods to get your PDFs posted on Facebook instantly.

# **3 Different Ways To Post Your PDF On Facebook**

Your P60 shows the tax you $\hat{a} \in T^M$ ve paid on your salary in the tax year (6 April to 5 April). You get a separate P60 for each of your jobs. If youâ€<sup>™</sup>re an employer, find out how to get an employee's ...

# **PAYE forms: P45, P60, P11D: P60 - GOV.UK**

Content from a PDF file might be what you need for your presentation, but it's not as easy to get content out of a PDF file as it is from many other document types.

# **Insert PDF file content into a PowerPoint presentation**

You can also get a tax year overview for any year. You might be asked for these documents as evidence of your income, for example if youâ€<sup>™</sup>re applying for a mortgage and youâ€<sup>™</sup>re self-employed.

# **Get your SA302 tax calculation - GOV.UK**

You can also view a PDF of your transactions from your statement page by using the 'Statement Options' dropdown at the top of the statement page. Credit Card or Personal Loans You can view your statement online at any time by signing in to Online Banking.

# **Halifax UK | Paperless Statements | Online Services**

mitsubishi colt problems millions by frank cottrell boyce miss suzy rebelde mitsubishi l200 4life diesel parts manual4d56 metrology mahajan googles microsoft excel file not saved michael armstrong human resource management 12th edition metric madness over 150 reasons for not converting to the metric system miracles proof of gods love tl osborn [middle school ma](http://manorcollege.org.uk/mitsubishi_colt_problems.pdf)[p skills worksheets](http://manorcollege.org.uk/millions_by_frank_cottrell_boyce.pdf) ministria e i[nfrastruktures auto](http://manorcollege.org.uk/miss_suzy_rebelde.pdf)shkolla testet mis recetas de cocina anticancer mister johnson micralite toro review [microsoft excel file tab](http://manorcollege.org.uk/microsoft_excel_file_not_saved.pdf) mic[rosoft excel unprotect workbook](http://manorcollege.org.uk/mitsubishi_l200_4life_diesel_parts_manual4d56.pdf) micro braid wig [mind ma](http://manorcollege.org.uk/mitsubishi_l200_4life_diesel_parts_manual4d56.pdf)[pping software tony buzan](http://manorcollege.org.uk/metrology_mahajan_googles.pdf) mini pat grade 9 mi vida secreta [microwave engineering lecture notes ppt](http://manorcollege.org.uk/michael_armstrong_human_resource_management_12th_edition.pdf) [metalworki](http://manorcollege.org.uk/michael_armstrong_human_resource_management_12th_edition.pdf)[n](http://manorcollege.org.uk/middle_school_map_skills_worksheets.pdf)[g in the home shop tools techniques projects](http://manorcollege.org.uk/metric_madness_over_150_reasons_for_not_converting_to_the_metric_system.pdf) mirrorworld series cornelia funke [michael jackson greates](http://manorcollege.org.uk/miracles_proof_of_gods_love_tl_osborn.pdf)t hits [micros](http://manorcollege.org.uk/miracles_proof_of_gods_love_tl_osborn.pdf)oft [office infopath 2](http://manorcollege.org.uk/mister_johnson.pdf)007 tutorial missi[ng 411 eastern united states spittscouk](http://manorcollege.org.uk/ministria_e_infrastruktures_autoshkolla_testet.pdf) mini [r56 john cooper works](http://manorcollege.org.uk/mis_recetas_de_cocina_anticancer.pdf) [mg](http://manorcollege.org.uk/micro_braid_wig.pdf)[tplccou](http://manorcollege.org.uk/mis_recetas_de_cocina_anticancer.pdf)k [microsoft word](http://manorcollege.org.uk/mind_mapping_software_tony_buzan.pdf) [mettler toledo v30](http://manorcollege.org.uk/micralite_toro_review.pdf) [michael](http://manorcollege.org.uk/mini_pat_grade_9.pdf) [co](http://manorcollege.org.uk/microsoft_excel_file_tab.pdf)[oper net worth](http://manorcollege.org.uk/mi_vida_secreta.pdf) [mexican american war worksheet answ](http://manorcollege.org.uk/microwave_engineering_lecture_notes_ppt.pdf)[ers](http://manorcollege.org.uk/micro_braid_wig.pdf)

can you get your pdfadobe acrobat reader dc install for all versionshow to make your computer read documents to youpdf to word converter - convert your pdf to wordpdf file (what it is and how to open one) - lifewirelist of malicious pdf [files you should not](http://manorcollege.org.uk/can_you_get_your_pdf.pdf) [open - make ...what is pdf? adobe portable docu](http://manorcollege.org.uk/adobe_acrobat_reader_dc_install_for_all_versions.pdf)[ment format](http://manorcollege.org.uk/how_to_make_your_computer_read_documents_to_you.pdf) | adobe acrobat dcpdf file - what is it and how do i open it?pdf reader, pdf [viewer | adobe acrobat reader dchal](http://manorcollege.org.uk/how_to_make_your_computer_read_documents_to_you.pdf)[ifax uk | managing your accounts | things yo](http://manorcollege.org.uk/pdf_to_word_converter_convert_your_pdf_to_word.pdf)u [can](http://manorcollege.org.uk/pdf_to_word_converter_convert_your_pdf_to_word.pdf) [do ...get your national insurance number - gov.uk3 d](http://manorcollege.org.uk/pdf_file_what_it_is_and_how_to_open_one_lifewire.pdf)[ifferent ways to post](http://manorcollege.org.uk/list_of_malicious_pdf_files_you_should_not_open_make.pdf) [your pdf on facebo](http://manorcollege.org.uk/what_is_pdf_adobe_portable_document_format_adobe_acrobat_dc.pdf)[okpaye forms: p45, p60, p11d: p60 - gov.ukin](http://manorcollege.org.uk/pdf_file_what_is_it_and_how_do_i_open_it.pdf)sert pdf file [content into a powerpoint presen](http://manorcollege.org.uk/pdf_reader_pdf_viewer_adobe_acrobat_reader_dc.pdf)[tationget your sa302 tax calculation - gov.uk](http://manorcollege.org.uk/halifax_uk_managing_your_accounts_things_you_can_do.pdf) [halifax uk](http://manorcollege.org.uk/halifax_uk_managing_your_accounts_things_you_can_do.pdf) [| paperless statements | online services](http://manorcollege.org.uk/get_your_national_insurance_number_gov_uk.pdf)

[sitemap index](http://manorcollege.org.uk/insert_pdf_file_content_into_a_powerpoint_presentation.pdf)

**[Home](http://manorcollege.org.uk/sitemap.xml)**